· pliki konfiguracyjne Unix-a z katalogu /etc

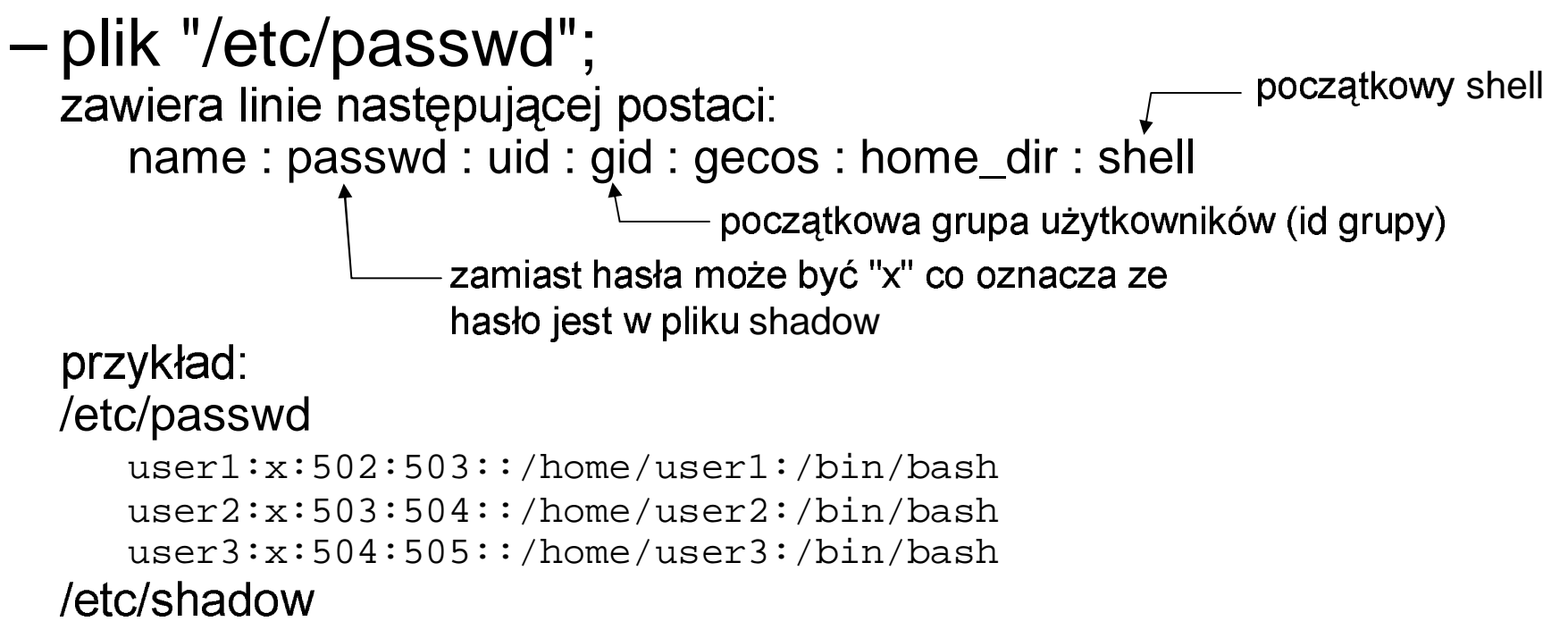

```
user1:$1$zIbhRrsb$LvbSB4fYWEO1YrxRNWCxY.:12386:0:99999:7:::
user2:$1$nEM0IHuV$SdJR98qE.EHMPVfCYMuDc0:12386:0:99999:7:::
user3:$1$CXtZnR6B$V8W5KbGwcrGA6mX9XJQlQ.:12386:0:99999:7:::
```
• pliki konfiguracyjne Unix-a z katalogu /etc

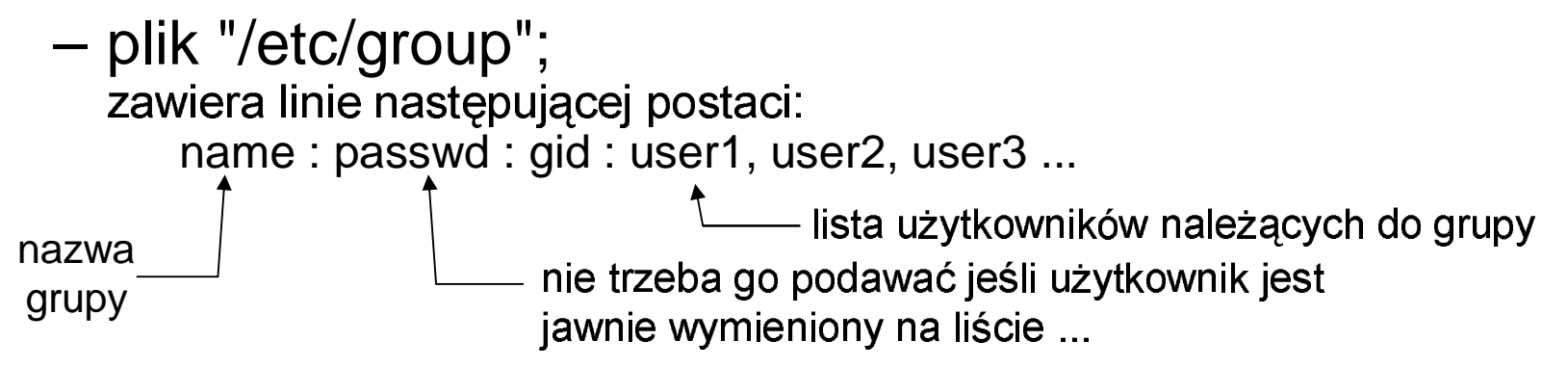

- polecenia z
	- $\bullet$   $\;$  groups wyswietla wszystkie grupy do których należym
	- newgrp *nazwa\_grupy* zmienia bieżącą grupę (być może zostaniemy zapytani o hasło !
	- $\bullet$   $\,$  chgrp zmiana grupy właścicieli plik
	- •• gropupadd – dodawanie nowej grupy (tylko *root;* użytkowników grupy dopisywać ręcznie
	- $\bullet$   $\;$  gpasswd  $-$  zmiana hasła do grup
	- $\bullet \quad$ id wyświetla uid, gid, oraz grupy do których należym
- różnica w działaniu grup użytkowników w SV i BSD:
	- SysV: w danej chwili użytkownik należy do <u>jednej</u> grupy
	- BSD: w danej chwili użytkownik ma prawa przysługujące wszystkim grupom do<br>których należy których należy

- pliki konfiguracyjne Unix-a z katalogu /etc
	- – plik "/etc/group" – eksperyment
		- · mamy użytkowników: user1, user2, user3
		- mamy gr
			- *test1i2* zawierającą użytkowników *user1* i *user2*
			- *test3* zawierającą użytkownika *user3*
			- *test1i3* zawierającą użytkowników *user1* i *user3*
		- mamy pliki

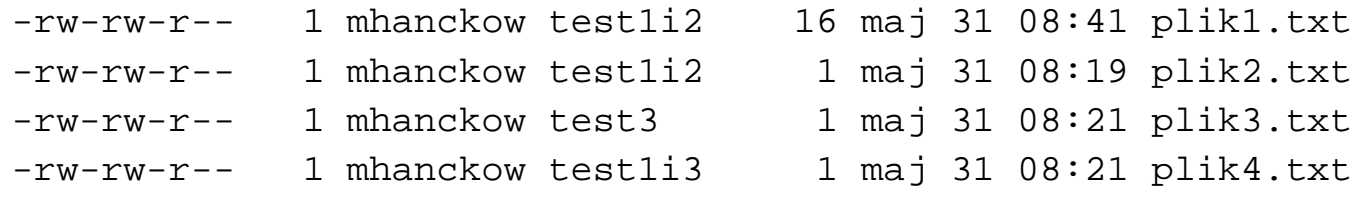

- wejść do systemu jako *user1* i zobaczyć jakie operacje możem wykonywać na plikach plik?.txt ...
- przeiguzyu się na inną yrupę poleuchiem *newyrp* (listę bieżących yru wyświetlimy poleceniem id)
- . grupy linux-owe działają jak w BSD ?!?!?! (= mamy dostęp wynikający ze wszystkich grup do których należymy wyświetlanych przez id)
- . można wchodzić do grup do których "nie należymy" podając hasło !!!

• pliki konfiguracyjne Unix-a z katalogu /etc

–plik "/etc/fstab";

zawiera systemy plików montowane podczas uruchamiania;ażda linia wyglada jak argumenty polecenia "mount"

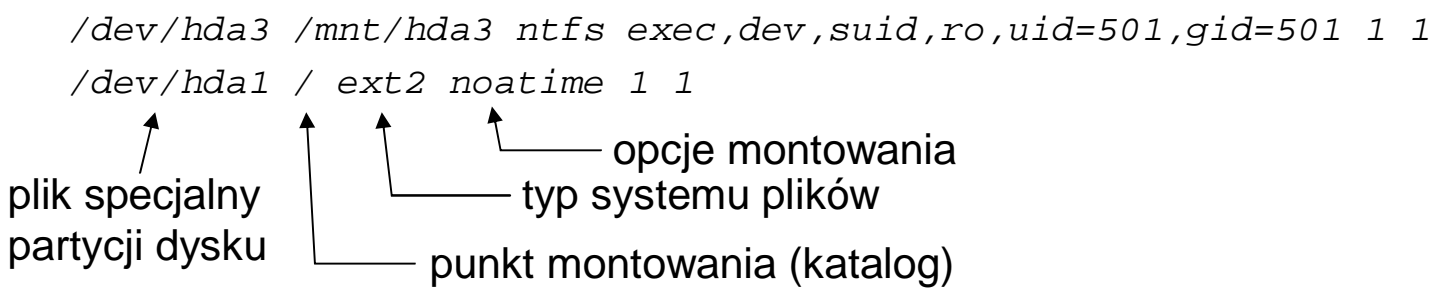

• pliki konfiguracyjne Unix-a z katalogu /etc

#### –plik "/etc/inittab";

- plik używany podczas zmiany *poziomu działania* [ang. runlevel]
- $\bullet$  określa które procesy (demony) mają być uruchomiona na danym poziomie
- plik inittab jest interpretowany przez proces *init* (pid=1 !)
- –– każda linia tego pliku wygląda tak:  $\sim$  ,  $\sim$  . The state  $\sim$  1  $\sim$  33335  $\sim$  0.14335  $\sim$  0.14335  $\sim$  0.1435  $\sim$  0.1435  $\sim$  0.1435  $\sim$  0.1435  $\sim$  0.1435  $\sim$  0.1435  $\sim$  0.1435  $\sim$  0.1435  $\sim$  0.1435  $\sim$  0.1435  $\sim$  0.1435  $\sim$  0.1435  $\sim$  0.14

#### id: run levels: action: command np:l1:1:wait:/etc/rc.d/rc <sup>1</sup>  $12:2:wait:/etc/rc.d/rc 2 \leq$ l3:3:wait:/etc/rc.d/rc <sup>3</sup> 1:2345:respawn:/sbin/mingetty tty1 skrypty uruchamiane przy poziom działania (np. podczas startu systemu)

- <71(-=./,1/+65)/>4+:?)5@:A5-:@2-(239:--5B3(2)6C
	- $\sim$  0.000  $\sim$  0.000  $\mu$   $\sim$  0.000  $\mu$   $\sim$  0.000  $\mu$
	- $2-5$  normalne działanie
	- $6$  reboot
- zmiana poziomu działanie: polecenie "telinit poziom"

2:2345:respawn:/sbin/mingetty tty2 3:2345:respawn:/sbin/mingetty tty3

... pokazać plik /etc/inittab Linuxa

- · jak użytkownicy są wpuszczani do systemu
	- mamy na myśli użytkowników korzystających z systemu uniksowego poprzez terminale tekstowe ... (Linux: Ctrl+Alt+F?)
	- proces *init* uruchamia procesy *getty* dla każdego terminala

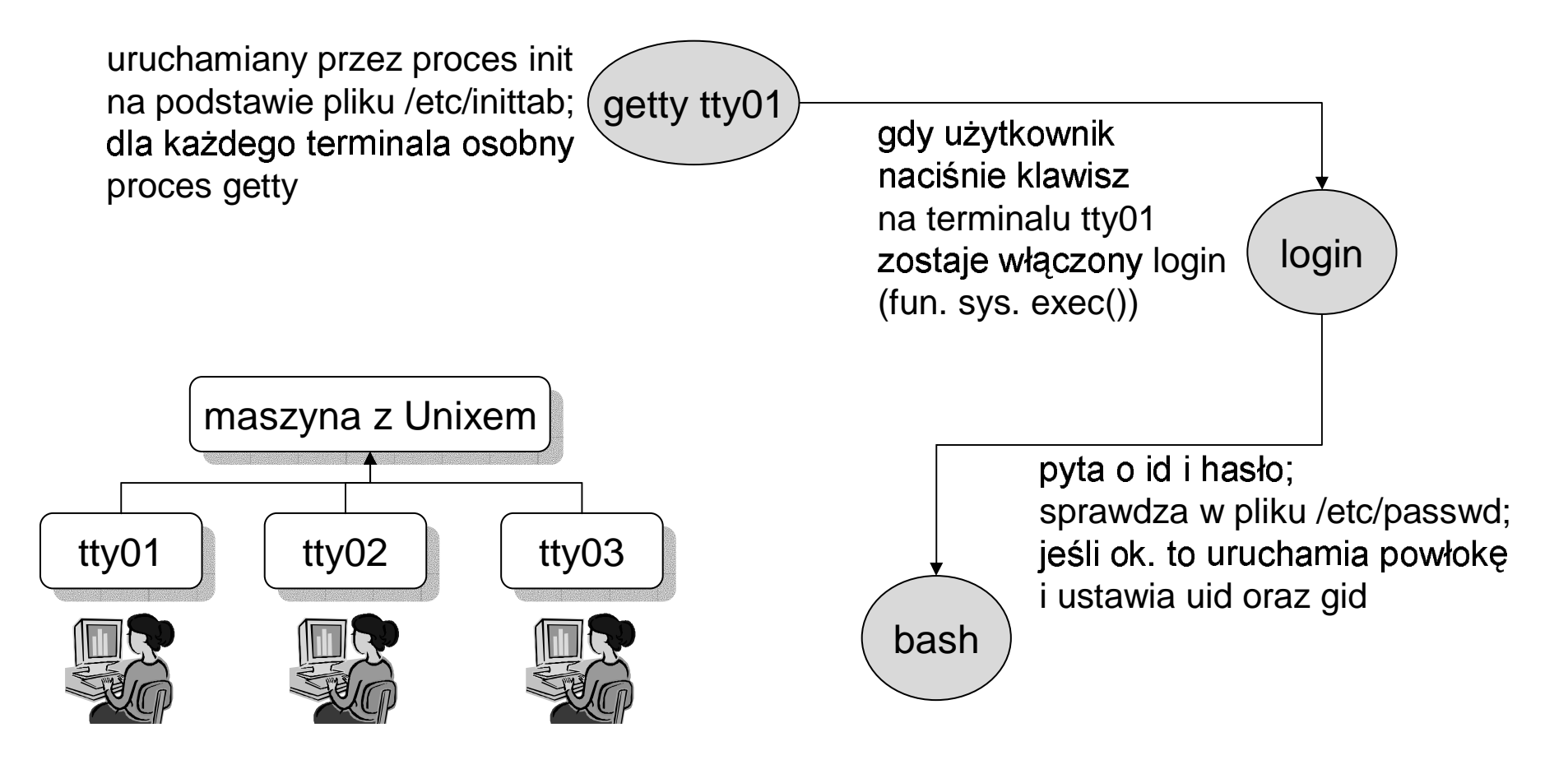